# Sage Pro ERP

# Financial Modules

# **General Ledger**

The Sage Pro General Ledger module delivers advanced general ledger and financial reporting capabilities designed to meet the needs of today's proactive, growth-oriented businesses. The General Ledger module is the foundation of your Sage Pro ERP system. It is completely integrated with all modules and is the key to maximizing the efficiency and accuracy of your financial data.

#### Maintaining Accounts

- Flexible account structure lets you define an account number with as many as 36 alphanumeric characters.
- Easily define as many as six account segments, enabling information tracking for multiple cost centers, departments, locations, product lines, and others.
- Flexible subtyping of General Ledger Accounts enables you to group accounts for reporting.
- Multiple account maintenance provides a convenient method for adding or deleting accounts in one step.
- General Ledger accounts can be easily imported from a variety of file formats.

#### **Processing**

- Supports four types of journal entries: Standard, recurring, automatic distribution, and allocation.
- • Journal entries can be imported from a variety of file formats.
- Reversing Journal Entries Wizard generates reversing journal entries to any period.

### Budgeting and Reporting

- Provides virtually unlimited budgeting.
- Custom groups of accounts for budgeting and reporting purposes.
- Includes General Ledger consolidation to consolidate, edit, and report information from multiple companies and various periods.
- Account inquiries provide easy access to information, including drill-down and auditing of subledger detail, as well as the ability to drill down to originating documents.
- Budget data can be exported and imported to and from popular spreadsheets.
- Account Inquiry screen allows you to drill down to Payroll Direct Deposits.
- Tailor report formats without creating custom reports with user-defined headers and footers, subtotaling, and column definition.
- Save time and effort by creating personalized General Ledger report sets.
- 13-period Income Statement available to report actual and budget information.

Over 60 financial, comparative, and audit-trail report formats can be customized from a matrix of user-selected options: Displayed, printed, exported to a spreadsheet, faxed, sent by e-mail, or saved on disk. Some of the reports included are:

> • Income Statements • Performance Ratio Report • Statement of Cash Flows

• Trial Balances

- Account Reconciliation
- Balance Sheets
- Chart of Accounts

• [General Ledger](www.softwaregeneation.net)

- File Listings of Recurring Entries, Account Groups, Types, and others
	- Unposted Transaction Edit Lists

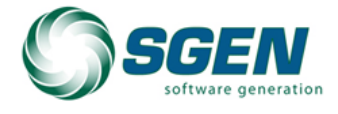

Phone: (817) 858-0222 Toll Free: (800) 732-3001 P.O. Box 1093 Bedford TX 76095 4003 Buckingham Colleyville TX

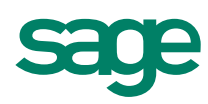

# Sage Pro ERP I Financial Modules

## **Intercompany Transactions**

The Sage Pro Intercompany Transactions module lets you enter General Ledger and Accounts Payable transactions that affect more than one company by automatically distributing transactions across two or more companies. Intercompany Transactions simplifies and significantly reduces the amount of work required for Intercompany accounting.

- Enter Journal and Payable transactions across multiple companies.
- Journal entry net postings are automatically balanced to an intercompany control account.
- Transactions can be redistributed by dollar or percentage amounts to different accounts.
- Multicompany distribution and ability to pick any target company account on the fly.
- Enter Intercompany General Ledger journals and Payable invoices or credit notes.
- Ability to enter comments on each line in a distribution.
- Transaction references and descriptions provide an audit trail for easy reference.
- Capacity for different companies to have different year-ends. Period numbers are automatically adjusted as transactions are created in each company.
- Intercompany Postings Wizard uses transactions from the source company to create the appropriate journal entries in the receiving company.
- Multicurrency support on base currency.

### **Multicurrency**

The Sage Pro Multicurrency module provides a comprehensive means for maintaining various global currencies and exchange rates in your accounting system. Transactions throughout the system are translated from currencies and exchange rates you define. Multicurrency tracks foreign currency trading partners and handles all the transactions and reporting for you. Multicurrency requires General Ledger and Accounts Payable to be installed.

- Master Currency List of world's major currencies may be expanded by user-defined custom currencies.
- User-defined exchange rates.
- Override default currency and exchange rate definitions at the transaction level.
- Support for exchange rate fluctuations during the life of a transaction.
- Freeze exchange rate support at the transaction level.
- Reports may be ordered by user-defined currency rate sort criteria.
- System provides user-definable exchange rate update warning periods and warns if you are using an old exchange rate. (Warning may be overridden by users with appropriate privileges.)
- Allows different buy and sell rates.
- Enables individual currencies to be specified at the customer and vendor level.
- Currency maintenance and transactions are controlled by the Sage Pro system's powerful privilege-based security system.
- Exchange rates for receipts can now be changed at purchase order receipt and at invoicing.
- Different currencies can be used for accounts receivable receipts and accounts payable payments, enabling payments in currencies other than the invoice currency.
- Enables a company to utilize both multicurrency and multi-VAT support.

#### Multicurrency in General Ledger

- Each journal batch can have its own currency and exchange rate.
- Account balances are maintained in the company's base currency.
- Exchange rates on unposted batches can be edited and frozen.

#### Multicurrency in Accounts Payable

- Assign a default currency for each vendor and change defaults at any time.
- Assign currencies to individual checking accounts and print checks in that currency.
- Define specific currencies for recurring payables.

#### Multicurrency in Accounts Receivable

- Assign a default currency for each customer and change defaults at any time.
- • Define specific currencies for recurring billings.

#### Multicurrency in Inventory Control

• Assign a default currency for any inventory item with a fixed price.

#### Multicurrency in Purchase Orders

- Blanket Orders and Recurring Orders use the default currency from the vendor file.
- Specify a different currency for each Recurring Order or assign a fixed exchange rate.

#### Multicurrency in Order Entry

- Blanket Orders and Recurring Orders use the default currency from the customer file.
- Specify a different currency for each Recurring Order or assign a fixed exchange rate.

#### Multicurrency in Job Cost

- Each job can have its own currency.
- • Accounts payable, purchase order, payroll, overhead, and miscellaneous costs are entered using job currency.
- Amounts posted to General Ledger are in the company's base currency.

Each report can be customized from a matrix of user-selected options: Displayed, printed, exported to a spreadsheet, faxed, sent by e-mail, or saved on disk. Some of the reports included are:

- • Company Currencies
- • Exchange Rate Adjustments
- Currency Adjustments
- Exchange Rates

#### **www.SageProERP.com I www.SageNorthAmerica.com**

©2009 Sage Software, Inc. All rights reserved. Sage, the Sage logos, and the Sage product and service names mentioned herein are registered trademarks or trademarks or trademarks or trademarks or sage Software, Inc. or its trademarks of Sage Software, Inc. or its affiliated entities. All other trademarks are the property of their respective owners.

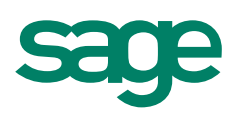